Принята на заседании педагогического совета МОУ «Ракитянская средняя общеобразовательная школа №2 имени А.И. Цыбулёва» от «24» июня 2022 года протокол №13

Утверждаю Директор МОУ «Ракитянская средняя общеобразовательная щкола №2 имени А.И. • Цыбулёва». RECTE APPENDING Приказ. № 173 от «24» июня 2022 года

Дополнительная общеразвивающая программа технической направленности «Мир мультимедийных технологий»

Срок реализации: 1 год Возраст обучающихся: 13-15 лет

> Программа разработана: Халиловым Сейфидаром Исроиловичем, учителем информатики

Ракитное, 2022

#### **Пояснительная записка**

Предмет информатика в школе изучается учащимися с 5 по 11 класс на базовом уровне, но количество часов для качественного приобретения навыков составления презентаций, слайд фильмов, Web-сайтов и для реализации метода проектов мало. В современном мире умение представить себя и свою работу очень важно, поэтому программа данного кружка отражает потребности учащихся и школы.

Творческое объединение учащихся «Мир мультимедиа технологий»- этообъединение учащихся по интересам.

Программа называется «Мир мультимедиа технологий», потому что это действительно мир огромных возможностей при использовании мультимедиа технологий создать настоящее художественное произведение.

Программа имеет практическую направленность.

# **ЦЕЛЬ:**

Более углубленное изучение и раскрытие особенно важных элементов программы по информатике. Формирование у учащихся умения владеть компьютером как средством решения практических задач связанных с графикой и мультимедиа, подготовив учеников к активной полноценной жизни и работе в условиях технологически развитого общества.

#### *Задачи:*

*Образовательные:*

- 1. Научить учащихся создавать обрабатывать информацию с использованием мультимедиа технологий
- 2. Включение учащихся в практическую исследовательскую деятельность
- 3. Развитие мотивации к сбору информации.
- 4. Научить учащихся пользованию Интернетом

#### *Воспитательные:*

- 1. Формирование потребности в саморазвитии
- 2. Формирование активной жизненной позиции
- 3. Развитие культуры общения
- 4. Развитие навыков сотрудничества

#### *Развивающие:*

- 1. Развитие деловых качеств, таких как самостоятельность, ответственность, активность, аккуратность.
- 2. Развитие чувства прекрасного
- 3. Развитие у учащихся навыков критического мышления

Рабочая программа объединения по интересам художественно-эстетического направления «Мир мультимедиа технологий» для обучающихся 11-16 лет составлена на основеавторской программыКиселёвой М. Г.(утверждена в 2009 г., опубликована в журнале «Педагогический мир»: [http://www.pedmir.ru\)](http://www.pedmir.ru/). Она рассчитана на 1 год обучения детей 11-16 лет. Занятия проводятся 2 раза в неделю по 1 часу. Всего 68 ч.

Занятия строятся соответственно возрастным особенностям: определяются методы проведения занятий, подход к распределению заданий, организуется коллективная работа, планируется время для теории и практики. Каждое занятие включает в себя элементы теории, практику, демонстрации. Основу теоретической части курса составляют материалы, подробное изложение которых представлено в методической копилке.

*Форма организации труда* – коллективное выполнение работы.

Большое воспитательное значение имеет подведение итогов работы, анализ, оценка. Наиболее подходящая форма оценки – презентации, защита работ, выступление перед зрителями, среди которых родители, бабушки, дедушки ребят.

# *Программа построена на принципах:*

Доступности – при изложении материала учитываются возрастные особенности детей, один и тот же материал по-разному преподаётся, в зависимости от возраста и субъективного опыта детей.

Материал располагается от простого к сложному. При необходимости допускается повторение части материала через некоторое время.

Наглядности – человек получает через органы зрения почти в 5 раз больнее информации, чем через слух, поэтому на занятиях используются как наглядные материалы, так и обучающие программы.

Сознательности и активности – для активизации деятельности детей используются такие формы обучения, как занятия-игры, конкурсы, совместные обсуждения поставленных вопросов и дни свободного творчества.

Кабинет информатики, в котором проводятся занятия кружка, соответствует требованиям материального и программного обеспечения. Кабинет информатики оборудован согласно правилам пожарной безопасности.

#### **Ожидаемые результаты.**

Дети, освоив все правила использования мультимедиа технологий, способнысоздать и зарегистрировать сайт в Интернете.

## **К концу обучения учащиеся должны:**

*Знать:*

- 1. Виды сайтов.
- 2. Основы HTML.
- 3. Редакторы сайтов.
- 4. Дополнительные возможности создания Web-страниц.
- 5. Основы Web-дизайна.
- 6. Размещение, "раскрутка" и поддержка сайта в сети.

*Уметь*: создавать сайт в Интернете.

#### **Учебно-тематический план**

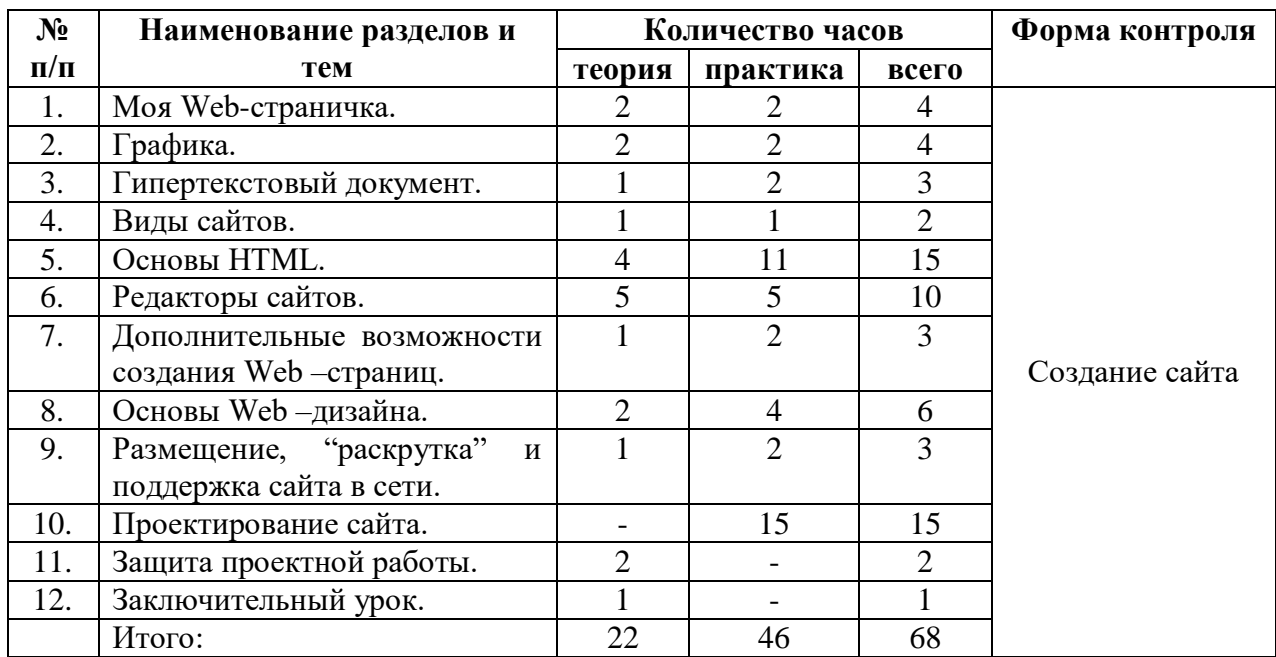

# **КАЛЕНДАРНО-ТЕМАТИЧЕСКОЕ ПЛАНИРОВАНИЕ**

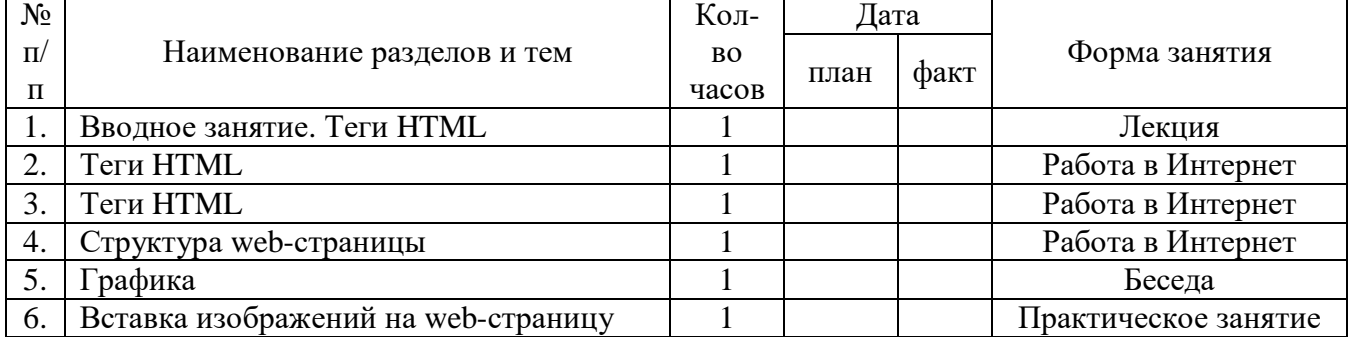

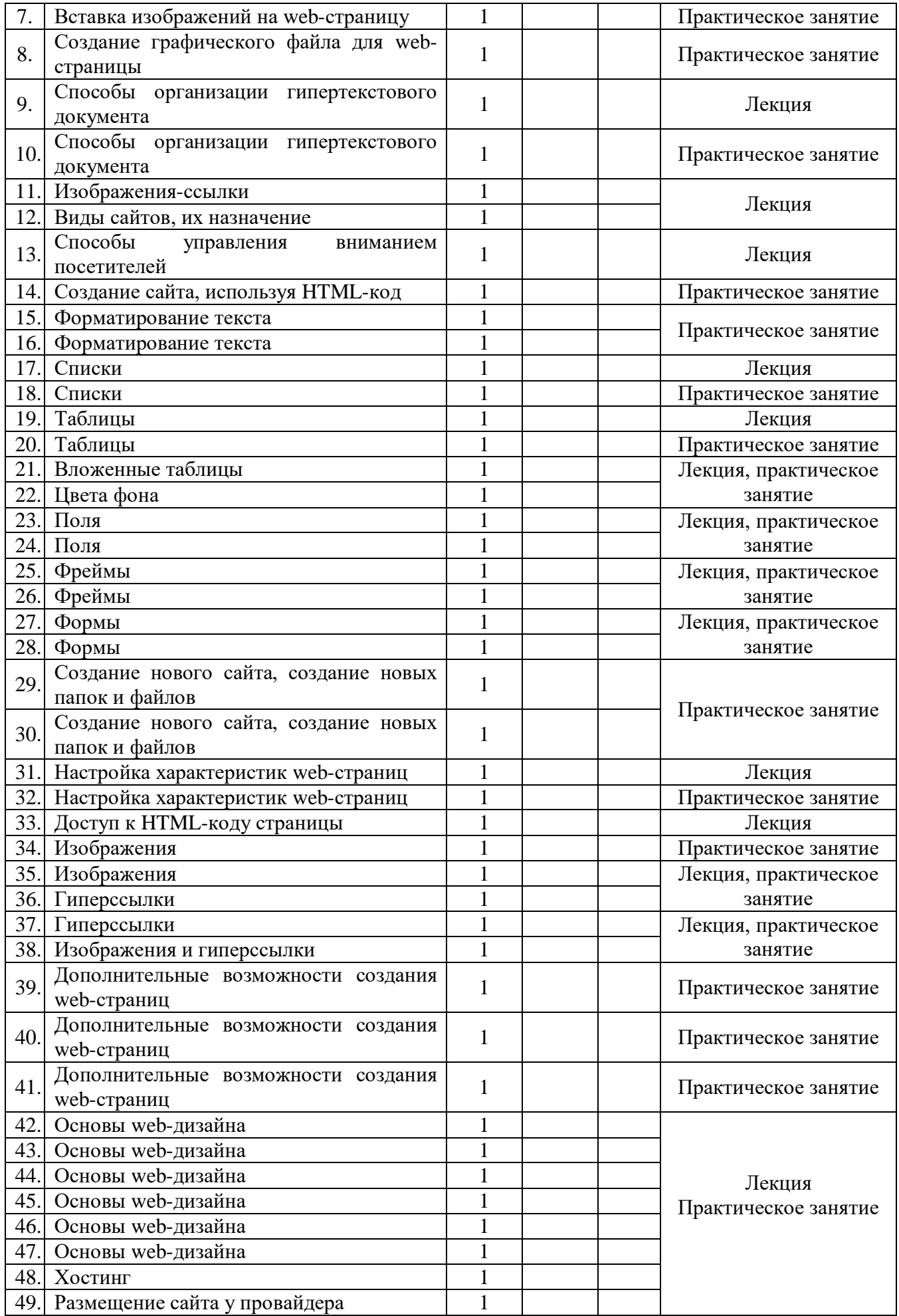

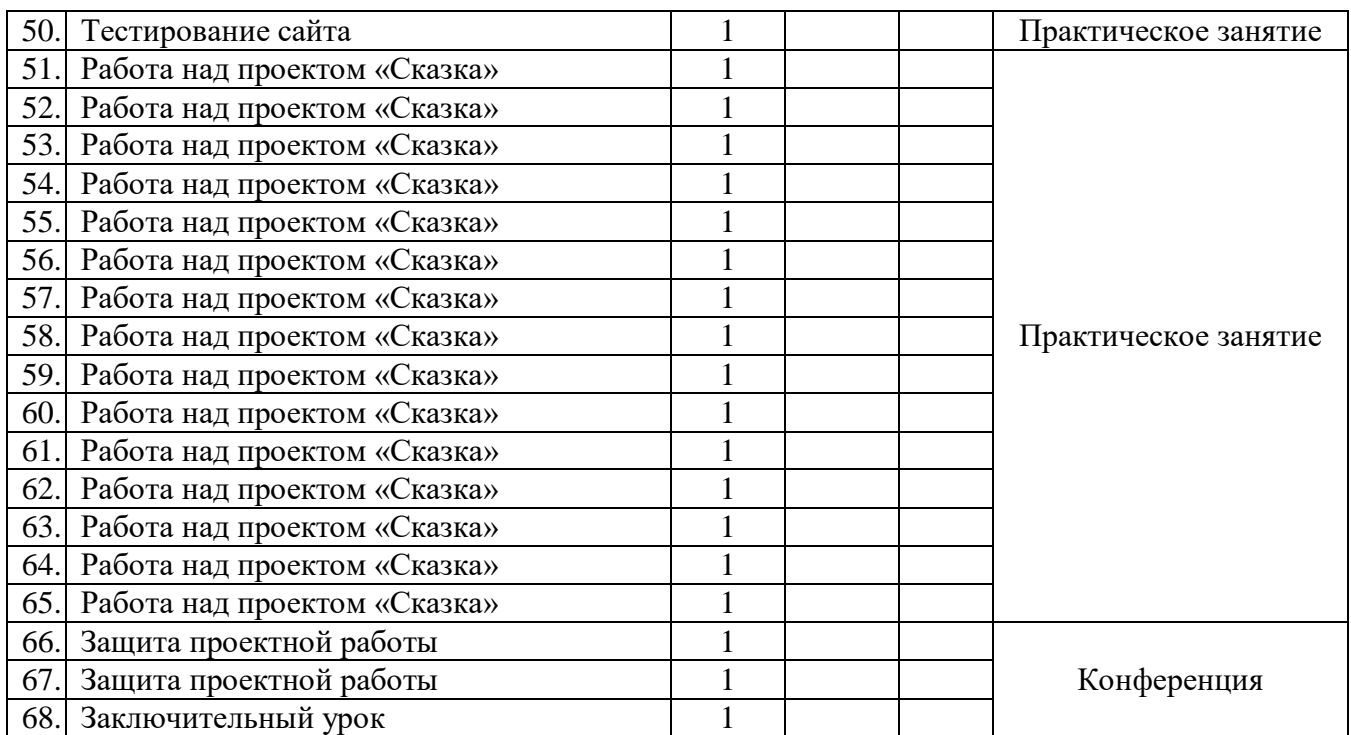

# **СОДЕРЖАНИЕ КУРСА**

# **1.Вводное занятие.**

*Теоретическая часть.* Создание целевых установок на курс. Введение.

## **2. Моя Web- страничка.**

*Теоретическая часть.* Техническая часть. Теги HTML. Структура Web -страницы. Работа с текстом на странице.

*Практическая часть.* Выходв Интернет. Просмотр сайта школы.

#### **3. Графика.**

*Теоретическая часть.* Вставка изображений на Web-страницу (фотографии, картинки и создание графического файла для Web-страниц).

*Практическая часть.*Применение изученного материала на практике**.**

# **4. Гипертекстовый документ.**

*Теоретическая часть.*Способы организации гипертекстовых документов. Разработка сценария гипертекстового документа, состоящего из нескольких файлов. Гипертекстовые ссылки за пределами документа Текстовые ссылки. Изображения-ссылки.

*Практическая часть.* Применениеизученного материала на практике**(**в текстовом редакторе).

# **5. Виды сайтов.**

*Теоретическая часть.* Виды сайтов, их назначение. Способы управления вниманием посетителей.

*Практическая часть.* Просмотр в Интернете сайтов различных видов.

# **6. Основы HTML.**

*Теоретическая часть.* Созданиесайта, используя HTML-код.(Таблицы.Вложенные таблицы. Цвета фона. Поля. Фреймы. Формы и др.).

*Практическая часть.* Применение изученного материала на практике**.**

# **7. Редакторы сайтов.**

*Теоретическая часть.*Создание нового сайта. Создание новых файлов и папок. Настройка характеристик Web-страницы. Фон. Текст. Доступ к HTML-коду Web-страницы. Настройка предпочтений для редактирования сайта.Изображения. Гиперссылки.

*Практическая часть.* Применение изученного материала на практике**.**

# **8. Дополнительные возможности создания Web-страниц.**

*Теоретическая часть.*Дополнительные возможности создания Web-страниц (рассматривается кратко).

*Практическая часть.*Демонстрация изучаемого материала.

# **9. Основы Web–дизайна.**

*Теоретическая часть.* Теория оформления сайтов.

*Практическая часть.* Применение изученного материала на практике**.**

# **10. Размещение, "раскрутка" и поддержка сайта в сети.**

*Теоретическая часть.*Хостинг. Размещение сайта у провайдера FTP — передача файлов.Тестирование сайта.

*Практическая часть.*Демонстрация изучаемого материала

# **11. Проектирование сайта.**

*Практическая часть*. Создание сайта на основе ранее изученного материала.

# **12. Защита проектной работы.**

*Практическая часть.*Демонстрация созданных сайтов для родителей. Конкурс сайтов.

# **13**. **Заключительный урок.**

*Теоретическая часть.* Подведение итогов года. Игра «Поле чудес».

# **МЕТОДИЧЕСКОЕ ОБЕСПЕЧЕНИЕ ДОПОЛНИТЕЛЬНОЙ ОБРАЗОВАТЕЛЬНОЙ ПРОГРАММЫ**

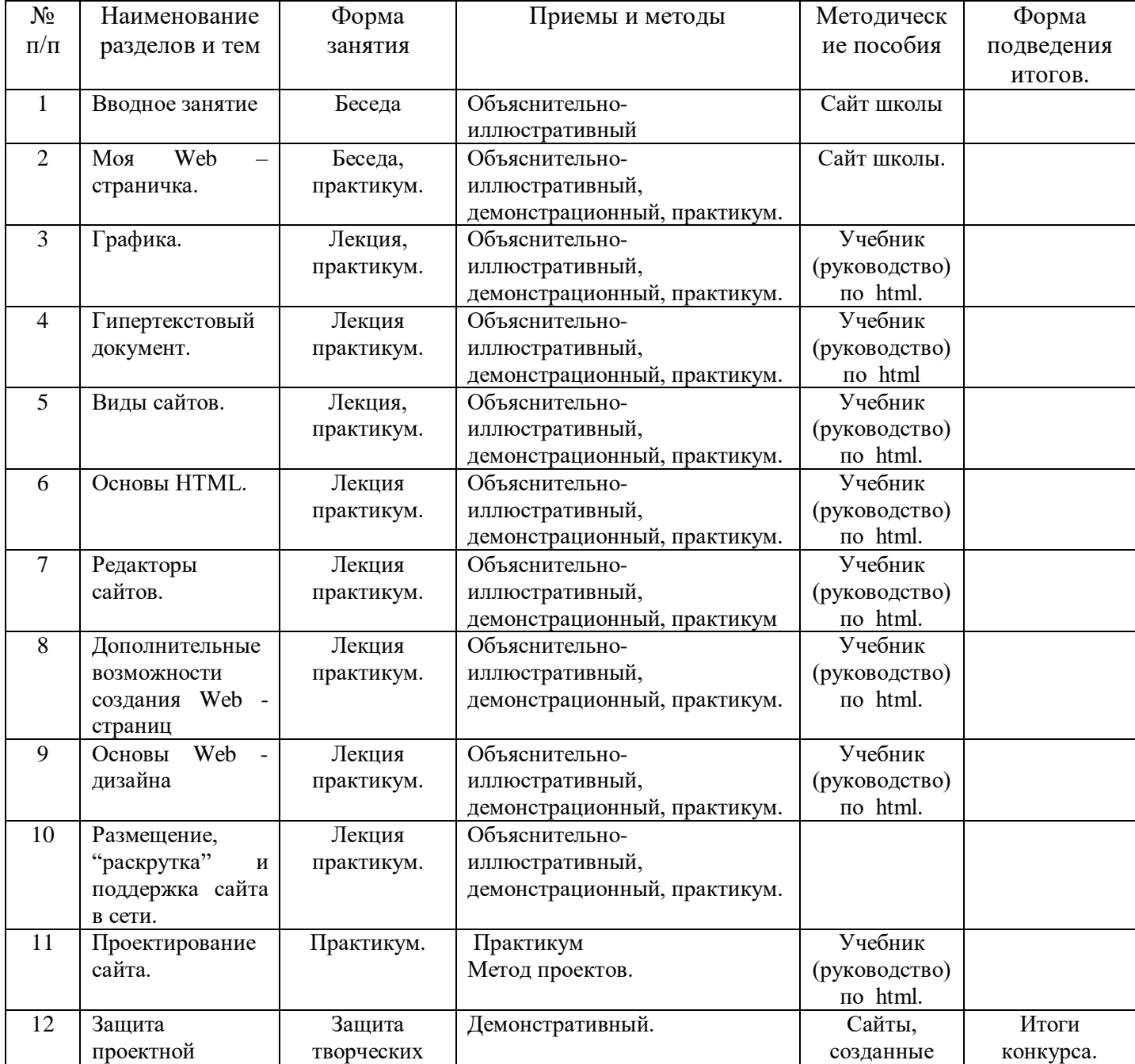

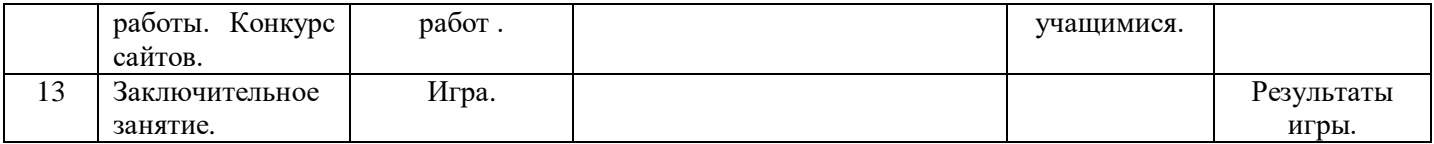

# **СПИСОК ЛИТЕРАТУРЫ**

- 1. Кирмайер Г. Мультимедиа. М.: Малип, 1994.
- 2. Учебник (руководство) по html скачан с сайта www.instructing.ru
- 3. Сайты:
	- www.klyaksa.net
	- www.metod-kopilka.ru
	- www.pedsovet.org
	- www.uroki.net
	- www.intel.ru

4. Шафран Э. Создание web-страниц; Самоучитель.-СПб.:Питер, 2000.